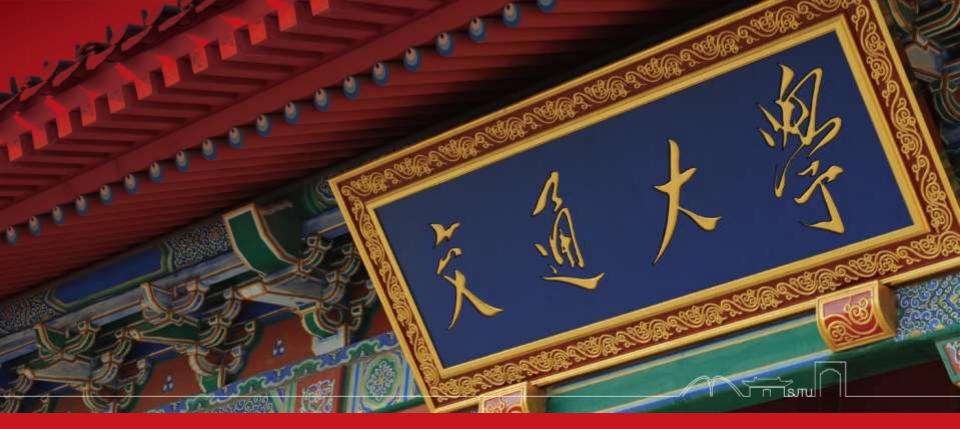

# CS307&CS356: Operating Systems

Dept. of Computer Science & Engineering Chentao Wu wuct@cs.sjtu.edu.cn

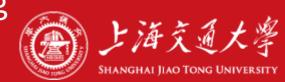

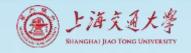

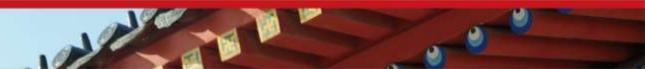

# Download lectures

- <u>ftp://public.sjtu.edu.cn</u>
- User: wuct
- Password: wuct123456

• http://www.cs.sjtu.edu.cn/~wuct/os/

# Chapter 4: Threads & Concurrency

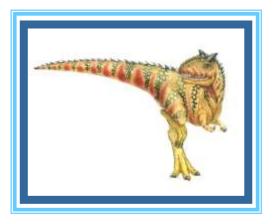

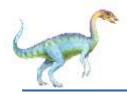

## **Chapter 4: Threads**

- Overview
- Multicore Programming
- Multithreading Models
- Thread Libraries
- Implicit Threading
- Threading Issues
- Operating System Examples

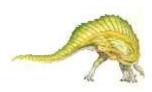

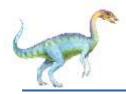

- Identify the basic components of a thread, and contrast threads and processes
- Describe the benefits and challenges of designing multithreaded applications
- Illustrate different approaches to implicit threading including thread pools, fork-join, and Grand Central Dispatch
- Describe how the Windows and Linux operating systems represent threads
- Design multithreaded applications using the Pthreads, Java, and Windows threading APIs

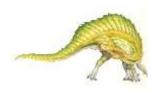

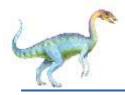

- Most modern applications are multithreaded
- Threads run within application
- Multiple tasks with the application can be implemented by separate threads
  - Update display
  - Fetch data
  - Spell checking
  - Answer a network request
- Process creation is heavy-weight while thread creation is light-weight
- Can simplify code, increase efficiency
- Kernels are generally multithreaded

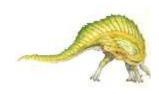

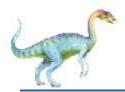

# **Single and Multithreaded Processes**

| code      | data | files |
|-----------|------|-------|
| registers | PC   | stack |
| thread—   | • \$ |       |

single-threaded process

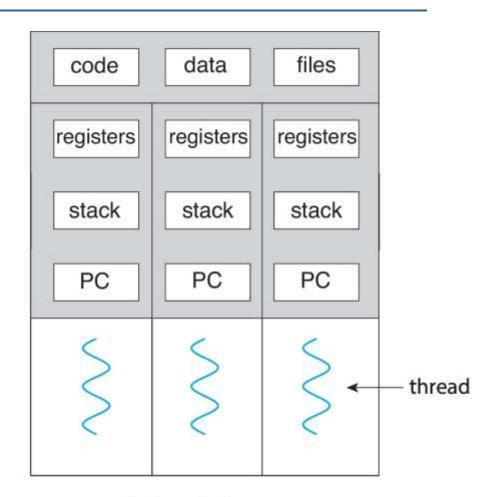

multithreaded process

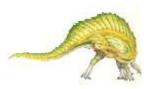

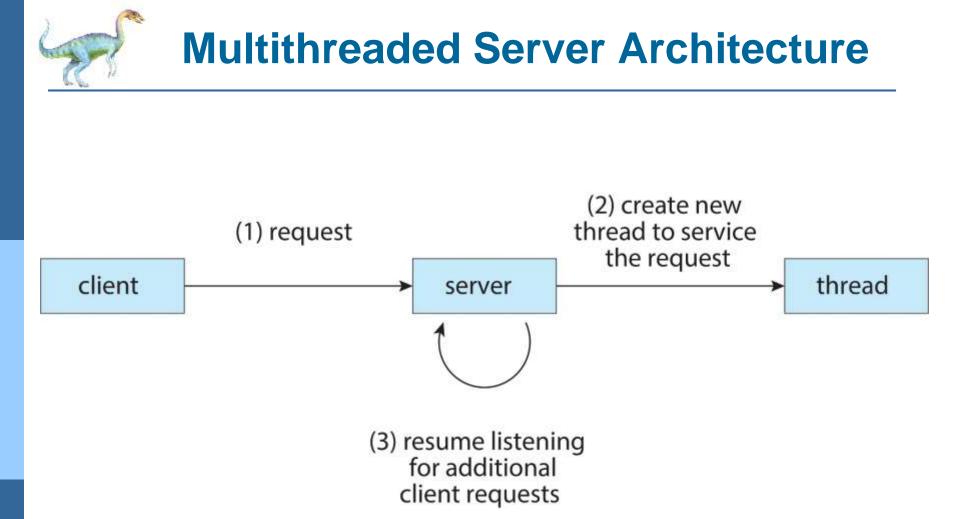

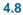

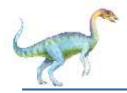

### **Benefits**

- Responsiveness may allow continued execution if part of process is blocked, especially important for user interfaces
- Resource Sharing threads share resources of process, easier than shared memory or message passing
- Economy cheaper than process creation, thread switching lower overhead than context switching
- Scalability process can take advantage of multicore architectures

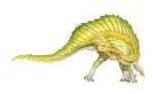

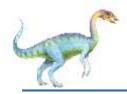

- Multicore or multiprocessor systems putting pressure on programmers, challenges include:
  - Dividing activities
  - Balance
  - Data splitting
  - Data dependency
  - Testing and debugging
- Parallelism implies a system can perform more than one task simultaneously
- **Concurrency** supports more than one task making progress
  - Single processor / core, scheduler providing concurrency

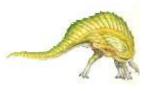

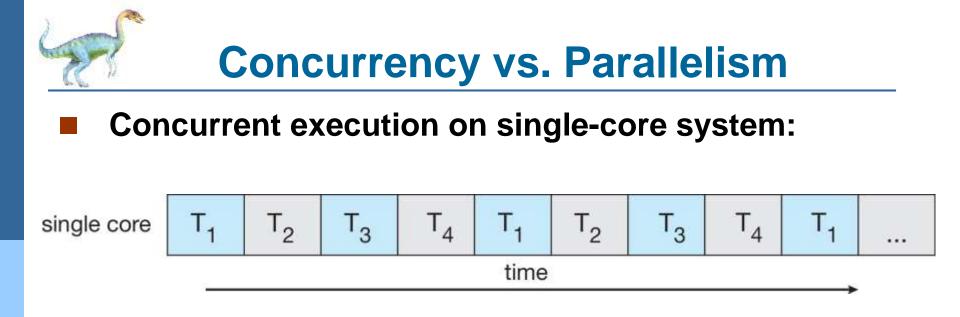

#### Parallelism on a multi-core system:

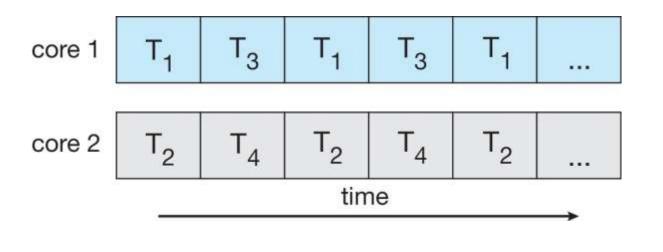

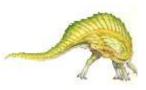

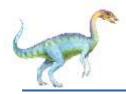

#### Types of parallelism

- Data parallelism distributes subsets of the same data across multiple cores, same operation on each
- Task parallelism distributing threads across cores, each thread performing unique operation

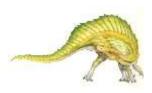

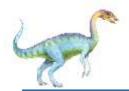

## **Data and Task Parallelism**

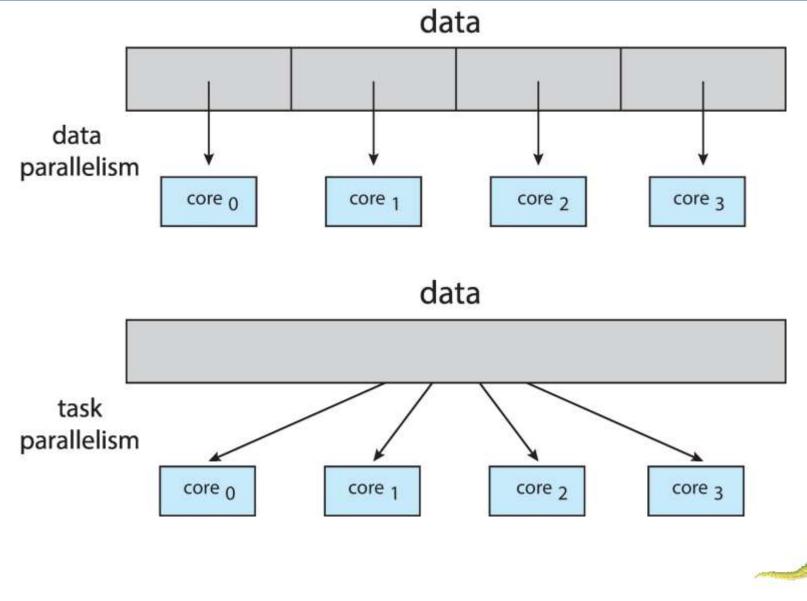

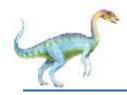

- Identifies performance gains from adding additional cores to an application that has both serial and parallel components
- S is serial portion
- N processing cores

$$speedup \le rac{1}{S + rac{(1-S)}{N}}$$

- That is, if application is 75% parallel / 25% serial, moving from 1 to 2 cores results in speedup of 1.6 times
- As *N* approaches infinity, speedup approaches 1 / S

Serial portion of an application has disproportionate effect on performance gained by adding additional cores

But does the law take into account contemporary multicore systems?

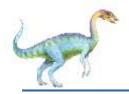

#### **Amdahl's Law**

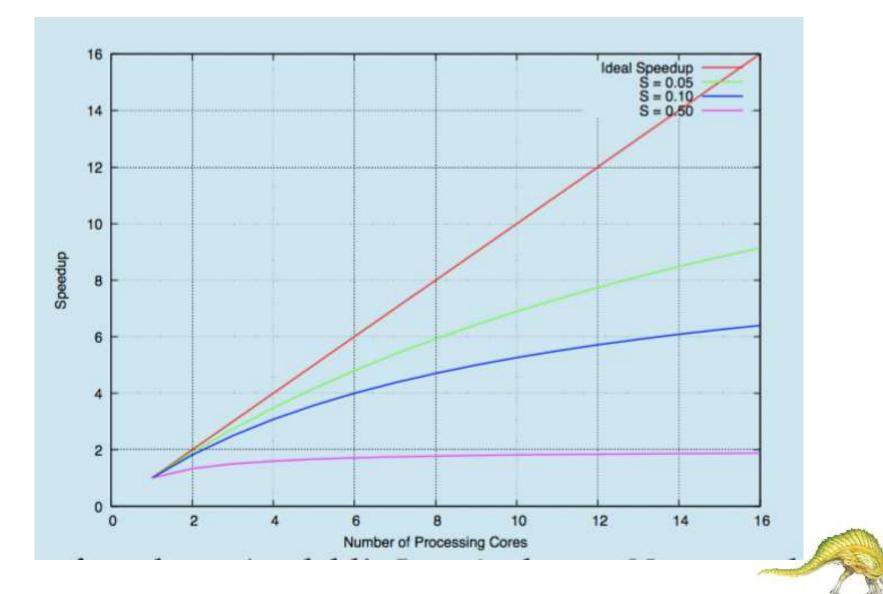

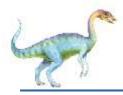

## **User Threads and Kernel Threads**

- User threads management done by user-level threads library
- Three primary thread libraries:
  - POSIX Pthreads
  - Windows threads
  - Java threads
- Kernel threads Supported by the Kernel
- Examples virtually all general purpose operating systems, including:
  - Windows
  - Linux
  - Mac OS X
  - iOS
  - Android

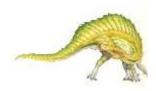

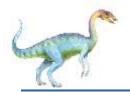

## **User and Kernel Threads**

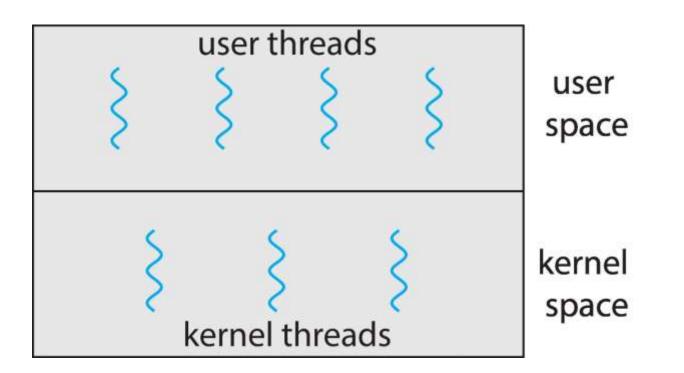

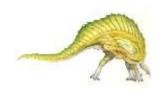

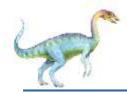

## **Multithreading Models**

- Many-to-One
- One-to-One
- Many-to-Many

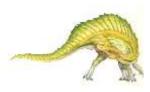

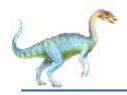

- Many user-level threads mapped to single kernel thread
- One thread blocking causes all to block
- Multiple threads may not run in parallel on muticore system because only one may be in kernel at a time
- Few systems currently use this model
- Examples:
  - Solaris Green Threads
  - GNU Portable Threads

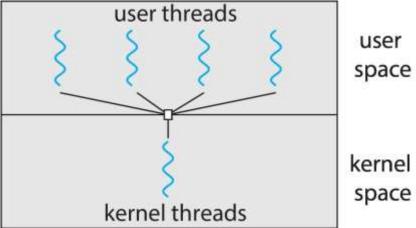

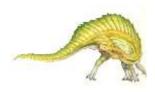

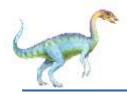

- Each user-level thread maps to kernel thread
- Creating a user-level thread creates a kernel thread
- More concurrency than many-to-one
- Number of threads per process sometimes restricted due to overhead
- Examples
  - Windows
  - Linux

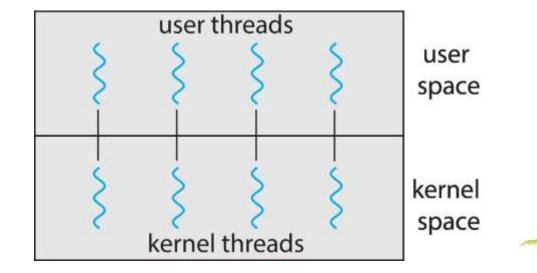

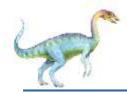

- Allows many user level threads to be mapped to many kernel threads
- Allows the operating system to create a sufficient number of kernel threads
- Windows with the ThreadFiber package
  - Otherwise not very common

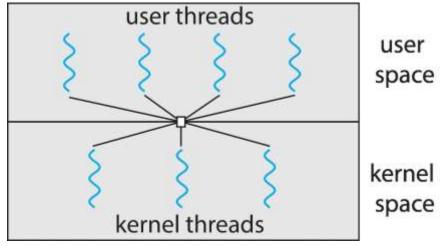

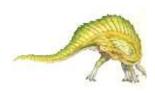

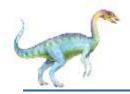

#### **Two-level Model**

Similar to M:M, except that it allows a user thread to be bound to kernel thread

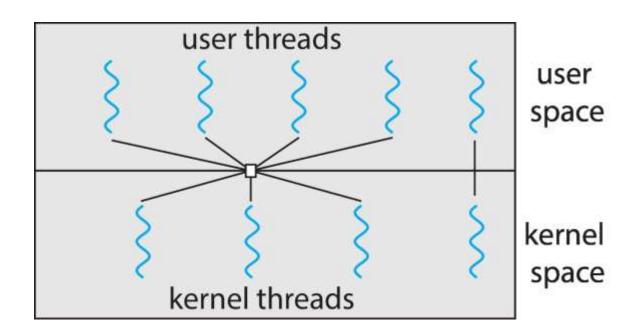

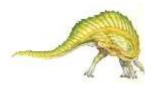

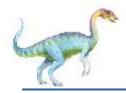

- Thread library provides programmer with API for creating and managing threads
- Two primary ways of implementing
  - Library entirely in user space
  - Kernel-level library supported by the OS

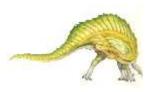

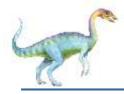

- May be provided either as user-level or kernel-level
- A POSIX standard (IEEE 1003.1c) API for thread creation and synchronization
- **Specification**, not *implementation*
- API specifies behavior of the thread library, implementation is up to development of the library
- Common in UNIX operating systems (Linux & Mac OS X)

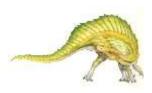

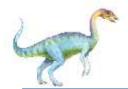

### **Pthreads Example**

#include <pthread.h>
#include <stdio.h>

```
#include <stdlib.h>
```

```
int sum; /* this data is shared by the thread(s) */
void *runner(void *param); /* threads call this function */
```

```
int main(int argc, char *argv[])
{
   pthread_t tid; /* the thread identifier */
   pthread_attr_t attr; /* set of thread attributes */
   /* set the default attributes of the thread */
   pthread_attr_init(&attr);
   /* create the thread */
   pthread_create(&tid, &attr, runner, argv[1]);
   /* wait for the thread to exit */
   pthread_join(tid,NULL);
```

```
printf("sum = %d\n",sum);
```

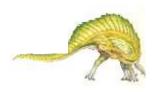

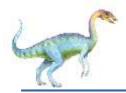

```
/* The thread will execute in this function */
void *runner(void *param)
{
    int i, upper = atoi(param);
    sum = 0;
    for (i = 1; i <= upper; i++)
        sum += i;
    pthread_exit(0);
}</pre>
```

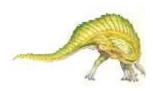

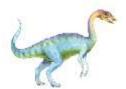

```
#define NUM_THREADS 10
```

/\* an array of threads to be joined upon \*/
pthread\_t workers[NUM\_THREADS];

for (int i = 0; i < NUM\_THREADS; i++)
pthread\_join(workers[i], NULL);</pre>

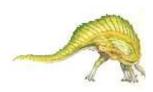

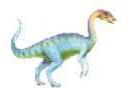

```
#include <windows.h>
#include <stdio.h>
DWORD Sum; /* data is shared by the thread(s) */
/* The thread will execute in this function */
DWORD WINAPI Summation(LPVOID Param)
{
    DWORD Upper = *(DWORD*)Param;
    for (DWORD i = 1; i <= Upper; i++)
        Sum += i;
    return 0;
}</pre>
```

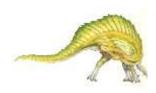

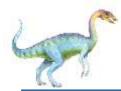

#### Windows Multithreaded C Program (Cont.)

```
int main(int argc, char *argv[])
  DWORD ThreadId;
  HANDLE ThreadHandle;
  int Param;
  Param = atoi(argv[1]);
  /* create the thread */
  ThreadHandle = CreateThread(
     NULL, /* default security attributes */
     0, /* default stack size */
     Summation, /* thread function */
     &Param, /* parameter to thread function */
     0, /* default creation flags */
     &ThreadId); /* returns the thread identifier */
```

/\* now wait for the thread to finish \*/
WaitForSingleObject(ThreadHandle,INFINITE);

```
/* close the thread handle */
CloseHandle(ThreadHandle);
```

```
printf("sum = %d\n",Sum);
```

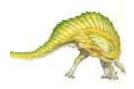

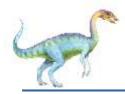

- Java threads are managed by the JVM
- Typically implemented using the threads model provided by underlying OS
- Java threads may be created by:
  - Extending Thread class
  - Implementing the Runnable interface

```
public interface Runnable
{
    public abstract void run();
}
```

 Standard practice is to implement Runnable interface

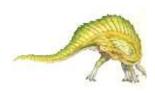

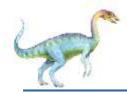

## **Java Threads**

#### **Implementing Runnable interface:**

```
class Task implements Runnable
{
    public void run() {
        System.out.println("I am a thread.");
    }
}
```

#### **Creating a thread:**

Thread worker = new Thread(new Task());
worker.start();

#### Waiting on a thread:

```
try {
   worker.join();
}
catch (InterruptedException ie) { }
```

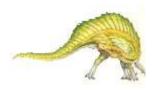

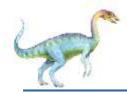

## **Java Executor Framework**

Rather than explicitly creating threads, Java also allows thread creation around the Executor interface:

```
public interface Executor
{
    void execute(Runnable command);
}
```

The Executor is used as follows:

Executor service = new Executor; service.execute(new Task());

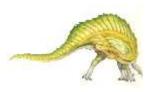

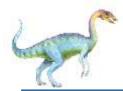

### **Java Executor Framework**

```
class Summation implements Callable<Integer>
{
  private int upper;
  public Summation(int upper) {
     this.upper = upper;
  /* The thread will execute in this method */
  public Integer call() {
     int sum = 0;
     for (int i = 1; i <= upper; i++)</pre>
       sum += i;
     return new Integer(sum);
```

import java.util.concurrent.\*;

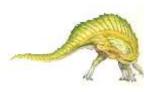

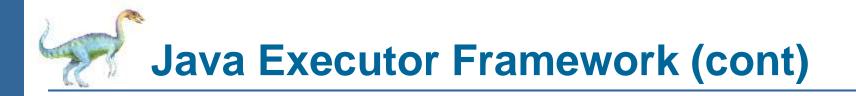

```
public class Driver
{
    public static void main(String[] args) {
        int upper = Integer.parseInt(args[0]);
        ExecutorService pool = Executors.newSingleThreadExecutor();
        Future<Integer> result = pool.submit(new Summation(upper));
        try {
            System.out.println("sum = " + result.get());
        } catch (InterruptedException | ExecutionException ie) { }
    }
}
```

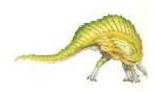

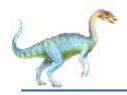

- Growing in popularity as numbers of threads increase, program correctness more difficult with explicit threads
- Creation and management of threads done by compilers and run-time libraries rather than programmers
- Five methods explored
  - Thread Pools
  - Fork-Join
  - OpenMP
  - Grand Central Dispatch
  - Intel Threading Building Blocks

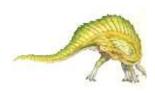

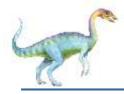

### **Thread Pools**

Create a number of threads in a pool where they await work

#### Advantages:

- Usually slightly faster to service a request with an existing thread than create a new thread
- Allows the number of threads in the application(s) to be bound to the size of the pool
- Separating task to be performed from mechanics of creating task allows different strategies for running task
  - i.e.Tasks could be scheduled to run periodically
- Windows API supports thread pools:

```
DWORD WINAPI PoolFunction(AVOID Param) {
    /*
    * this function runs as a separate thread.
    */
}
```

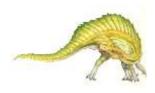

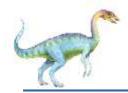

#### **Java Thread Pools**

Three factory methods for creating thread pools in Executors class:

- static ExecutorService newSingleThreadExecutor()
- static ExecutorService newFixedThreadPool(int size)
- static ExecutorService newCachedThreadPool()

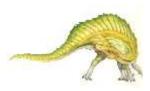

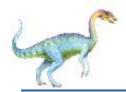

## Java Thread Pools (cont)

```
import java.util.concurrent.*;
```

```
public class ThreadPoolExample
{
  public static void main(String[] args) {
    int numTasks = Integer.parseInt(args[0].trim());
    /* Create the thread pool */
    ExecutorService pool = Executors.newCachedThreadPool();
    /* Run each task using a thread in the pool */
    for (int i = 0; i < numTasks; i++)
        pool.execute(new Task());
    /* Shut down the pool once all threads have completed */
    pool.shutdown();</pre>
```

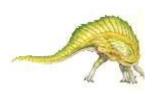

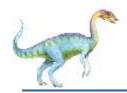

#### **Fork-Join Parallelism**

#### Multiple threads (tasks) are forked, and then joined.

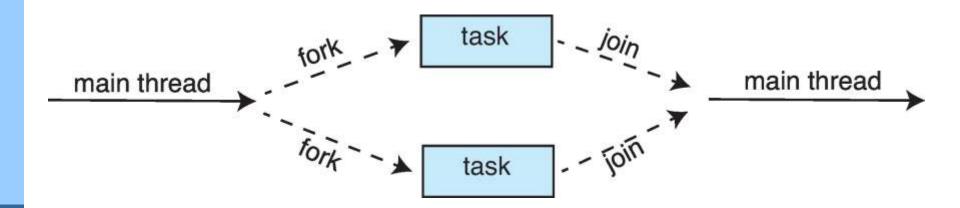

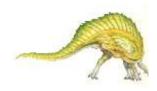

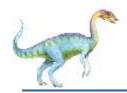

General algorithm for fork-join strategy:

```
Task(problem)
if problem is small enough
solve the problem directly
else
subtask1 = fork(new Task(subset of problem)
subtask2 = fork(new Task(subset of problem)
result1 = join(subtask1)
result2 = join(subtask2)
```

return combined results

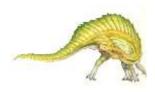

#### **Fork-Join Parallelism**

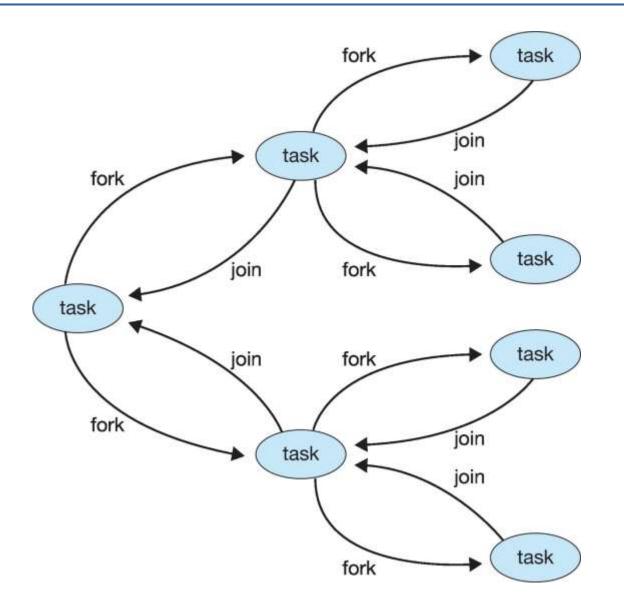

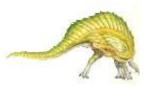

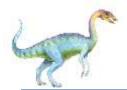

#### **Fork-Join Parallelism in Java**

ForkJoinPool pool = new ForkJoinPool();
// array contains the integers to be summed
int[] array = new int[SIZE];

SumTask task = new SumTask(0, SIZE - 1, array); int sum = pool.invoke(task);

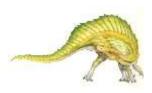

# Fork-Join Parallelism in Java

```
import java.util.concurrent.*;
public class SumTask extends RecursiveTask<Integer>
  static final int THRESHOLD = 1000;
  private int begin;
  private int end;
  private int[] array;
  public SumTask(int begin, int end, int[] array) {
     this.begin = begin;
     this.end = end;
     this.array = array;
  }
  protected Integer compute() {
     if (end - begin < THRESHOLD) {
       int sum = 0;
       for (int i = begin; i <= end; i++)
          sum += array[i];
       return sum;
     3
     else {
       int mid = (begin + end) / 2;
       SumTask leftTask = new SumTask(begin, mid, array);
       SumTask rightTask = new SumTask(mid + 1, end, array);
       leftTask.fork();
       rightTask.fork();
       return rightTask.join() + leftTask.join();
 }
```

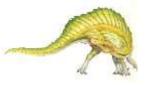

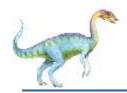

# Fork-Join Parallelism in Java

- The ForkJoinTask is an abstract base class
- RecursiveTask and RecursiveAction classes extend ForkJoinTask
- RecursiveTask returns a result (via the return value from the compute() method)
- RecursiveAction does not return a result

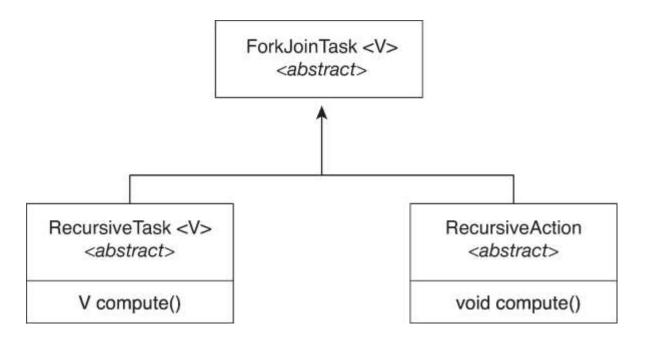

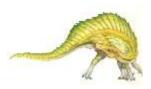

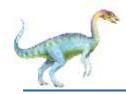

#### **OpenMP**

- Set of compiler directives and an API for C, C++, FORTRAN
- Provides support for parallel programming in sharedmemory environments
- Identifies parallel regions blocks of code that can run in parallel
- #pragma omp parallel

Create as many threads as there are cores

```
#include <omp.h>
#include <stdio.h>
```

```
int main(int argc, char *argv[])
{
    /* sequential code */
```

```
#pragma omp parallel
{
    printf("I am a parallel region.");
}
```

```
/* sequential code */
```

```
return 0;
```

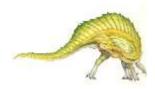

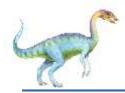

Run the for loop in parallel

```
#pragma omp parallel for
for (i = 0; i < N; i++) {
   c[i] = a[i] + b[i];
}
```

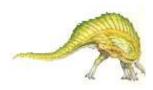

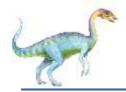

# **Grand Central Dispatch**

- Apple technology for macOS and iOS operating systems
- Extensions to C, C++ and Objective-C languages, API, and run-time library
- Allows identification of parallel sections
- Manages most of the details of threading
- Block is in "^{ }" :

```
^{ printf("I am a block"); }
```

- Blocks placed in dispatch queue
  - Assigned to available thread in thread pool when removed from queue

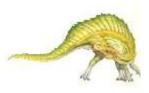

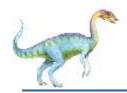

- Two types of dispatch queues:
  - serial blocks removed in FIFO order, queue is per process, called main queue
    - Programmers can create additional serial queues within program
  - concurrent removed in FIFO order but several may be removed at a time
    - Four system wide queues divided by quality of service:
    - o QOS\_CLASS\_USER\_INTERACTIVE
    - QOS\_CLASS\_USER\_INITIATED
    - QOS\_CLASS\_USER\_UTILITY
    - QOS\_CLASS\_USER\_BACKGROUND

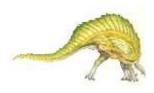

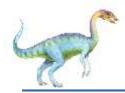

# **Grand Central Dispatch**

- For the Swift language a task is defined as a closure similar to a block, minus the caret
- Closures are submitted to the queue using the dispatch\_async() function:

```
let queue = dispatch_get_global_queue
  (QOS_CLASS_USER_INITIATED, 0)
```

```
dispatch_async(queue,{ print("I am a closure.") })
```

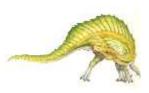

# Intel Threading Building Blocks (TBB)

- Template library for designing parallel C++ programs
- A serial version of a simple for loop

```
for (int i = 0; i < n; i++) {
    apply(v[i]);
}</pre>
```

The same for loop written using TBB with parallel\_for statement:

parallel\_for (size\_t(0), n, [=](size\_t i) {apply(v[i]);});

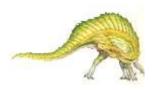

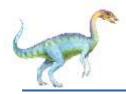

- Semantics of fork() and exec() system calls
- Signal handling
  - Synchronous and asynchronous
- Thread cancellation of target thread
  - Asynchronous or deferred
- Thread-local storage
- Scheduler Activations

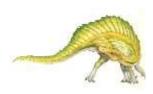

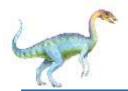

- Does fork() duplicate only the calling thread or all threads?
  - Some UNIXes have two versions of fork
- exec() usually works as normal replace the running process including all threads

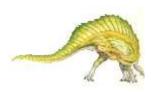

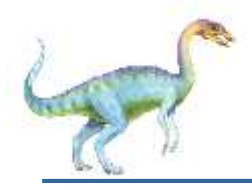

# **Signal Handling**

- n Signals are used in UNIX systems to notify a process that a particular event has occurred.
- n A signal handler is used to process signals
  - 1. Signal is generated by particular event
  - 2. Signal is delivered to a process
  - 3. Signal is handled by one of two signal handlers:
    - 1. default
    - 2. user-defined
- n Every signal has default handler that kernel runs when handling signal
  - **User-defined signal handler** can override default
  - For single-threaded, signal delivered to process

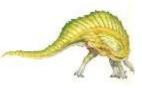

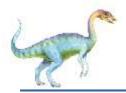

# Signal Handling (Cont.)

- n Where should a signal be delivered for multi-threaded?
  - Deliver the signal to the thread to which the signal applies
  - I Deliver the signal to every thread in the process
  - Deliver the signal to certain threads in the process
  - Assign a specific thread to receive all signals for the process

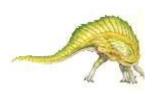

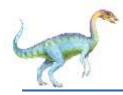

- Terminating a thread before it has finished
- Thread to be canceled is target thread
- Two general approaches:
  - Asynchronous cancellation terminates the target thread immediately
  - Deferred cancellation allows the target thread to periodically check if it should be cancelled

Pthread code to create and cancel a thread:

```
pthread_t tid;
/* create the thread */
pthread_create(&tid, 0, worker, NULL);
. . .
/* cancel the thread */
pthread_cancel(tid);
/* wait for the thread to terminate */
pthread_join(tid,NULL);
```

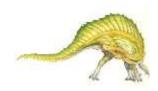

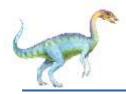

# **Thread Cancellation (Cont.)**

Invoking thread cancellation requests cancellation, but actual cancellation depends on thread state

| Mode         | State    | Туре         |  |
|--------------|----------|--------------|--|
| Off          | Disabled |              |  |
| Deferred     | Enabled  | Deferred     |  |
| Asynchronous | Enabled  | Asynchronous |  |

- If thread has cancellation disabled, cancellation remains pending until thread enables it
- Default type is deferred
  - Cancellation only occurs when thread reaches cancellation point
    - > I.e. pthread\_testcancel()
    - Then cleanup handler is invoked

On Linux systems, thread cancellation is handled through signals

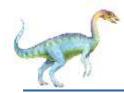

# **Thread Cancellation in Java**

Deferred cancellation uses the interrupt() method, which sets the interrupted status of a thread.

| Thread           | work | xer;                    |        |    |     |        |    |
|------------------|------|-------------------------|--------|----|-----|--------|----|
| /* set<br>worker |      | interruption<br>rrupt() | status | of | the | thread | */ |

A thread can then check to see if it has been interrupted:

```
while (!Thread.currentThread().isInterrupted()) {
    . . .
}
```

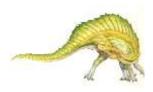

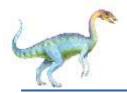

#### **Thread-Local Storage**

- Thread-local storage (TLS) allows each thread to have its own copy of data
- Useful when you do not have control over the thread creation process (i.e., when using a thread pool)
- Different from local variables
  - Local variables visible only during single function invocation
  - TLS visible across function invocations
- Similar to **static** data
  - TLS is unique to each thread

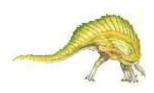

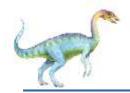

#### **Scheduler Activations**

- Both M:M and Two-level models require communication to maintain the appropriate number of kernel threads allocated to the application
- Typically use an intermediate data structure between user and kernel threads – lightweight process (LWP)
  - Appears to be a virtual processor on which process can schedule user thread to run
  - Each LWP attached to kernel thread
  - How many LWPs to create?
- Scheduler activations provide upcalls a communication mechanism from the kernel to the upcall handler in the thread library
- This communication allows an application to maintain the correct number kernel threads

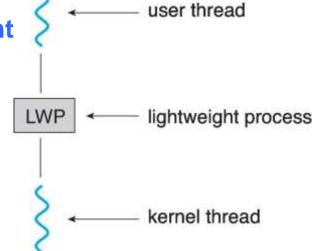

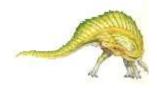

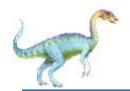

# **Operating System Examples**

- Windows Threads
- Linux Threads

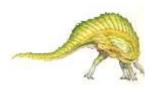

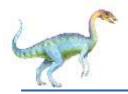

#### **Windows Threads**

- Windows API primary API for Windows applications
- Implements the one-to-one mapping, kernel-level
- Each thread contains
  - A thread id
  - Register set representing state of processor
  - Separate user and kernel stacks for when thread runs in user mode or kernel mode
  - Private data storage area used by run-time libraries and dynamic link libraries (DLLs)
  - The register set, stacks, and private storage area are known as the context of the thread

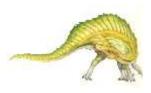

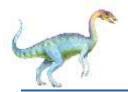

- The primary data structures of a thread include:
  - ETHREAD (executive thread block) includes pointer to process to which thread belongs and to KTHREAD, in kernel space
  - KTHREAD (kernel thread block) scheduling and synchronization info, kernel-mode stack, pointer to TEB, in kernel space
  - TEB (thread environment block) thread id, user-mode stack, thread-local storage, in user space

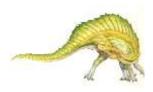

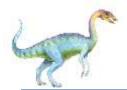

#### **Windows Threads Data Structures**

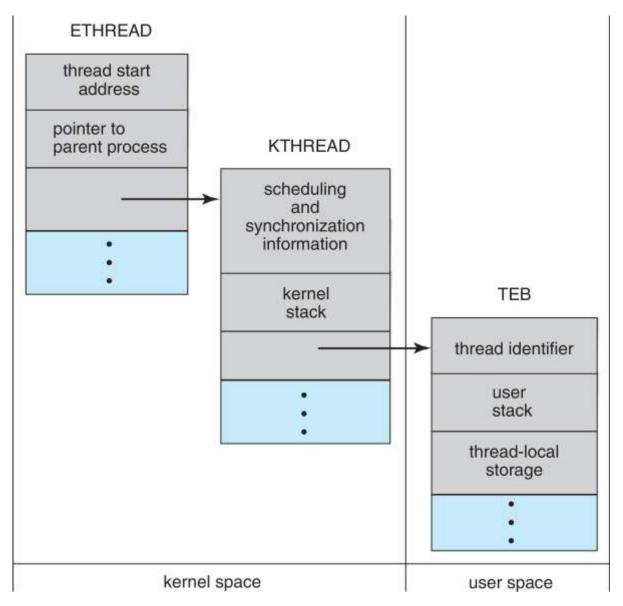

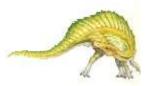

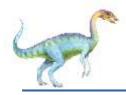

- Linux refers to them as tasks rather than threads
- Thread creation is done through clone() system call
- clone() allows a child task to share the address space of the parent task (process)
  - Flags control behavior

| flag          | meaning                            |
|---------------|------------------------------------|
| CLONE_FS      | File-system information is shared. |
| CLONE_VM      | The same memory space is shared.   |
| CLONE_SIGHAND | Signal handlers are shared.        |
| CLONE_FILES   | The set of open files is shared.   |

struct task\_struct points to process data structures (shared or unique)

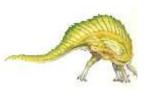

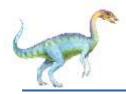

#### Exercises at the end of Chapter 4 (OS book)

• 4.1, 4.4, 4.10, 4.17, 4.19

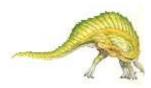

# **End of Chapter 4**

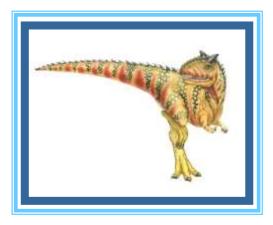